## МИНИСТЕРСТВО ОБРАЗОВАНИЯ МОСКОВСКОЙ ОБЛАСТИ ГОСУДАРСТВЕННОЕ БЮДЖЕТНОЕ ПРОФЕССИОНАЛЬНОЕ ОБРАЗОВАТЕЛЬНОЕ УЧРЕЖДЕНИЕ МОСКОВСКОЙ ОБЛАСТИ «ЛУХОВИЦКИЙ АВИАЦИОННЫЙ ТЕХНИКУМ»

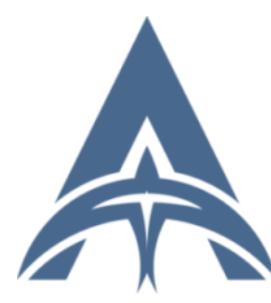

Шолохов Александр Константинович ИНН=507271415100,<br>СНИЛС=11098402232, E=latav@mail.ru, C=RU, S=Московская область, O=" ГОСУДАРСТВЕННОЕ БЮДЖЕТНОЕ ПРОФЕССИОНАЛЬНОЕ ОБРАЗОВАТЕЛЬНОЕ УЧРЕЖДЕНИЕ МОСКОВСКОЙ ОБЛАСТИ ""ЛУХОВИЦКИЙ АВИАЦИОННЫЙ ТЕХНИКУМ""", G=Александр Константинович,<br>SN=Шолохов, CN=Шолохов Александр Константинович 2021.04.23 01:17:26+03'00'

### **УТВЕРЖДЕНО**

приказом директора ГБПОУ МО «Луховицкий авиационный техникум» от «  $\longrightarrow$  2020 г. №  $/YP$ Директор ГБПОУ МО «Луховицкий авиационный техникум» \_\_\_\_\_\_\_\_\_\_\_\_\_\_\_\_ О.В.Ларионова

## **РАБОЧАЯ ПРОГРАММА**

**учебной дисциплины**

# **ЕН. 02 «ИНФОРМАЦИОННЫЕ ТЕХНОЛОГИИ В ПРОФЕССИОНАЛЬНОЙ ДЕЯТЕЛЬНОСТИ»**

### **специальность 15.02.15**

**«Технология металлообрабатывающего производства»**

**РП.ЕН.02.15.02.15/3**

Рабочая программа учебной дисциплины разработана на основе Федерального государственного образовательного стандарта (далее – ФГОС) по специальности среднего профессионального образования (далее СПО) 15.02.15 «Технология металлообрабатывающего производства».

Организация-разработчик: ГБПОУ МО «Луховицкий авиационный техникум»

Разработчик:

## Махонина Дарья Андреевна, преподаватель первой квалификационной категории ГБПОУ МО «Луховицкий авиационный техникум»

РАССМОТРЕНА **Поставляет** согласованы согласованы согласованы согласованы согласованы согласованы согласованы со цикловой комиссией специальности 15.00.00 Зам.директора по учебной работе

ГБПОУ МО ЛАТ

Протокол № *\_\_\_\_* « *\_\_\_\_\_* » \_\_*\_\_\_\_\_\_\_\_\_\_* 2020 г. \_\_\_\_\_\_\_\_\_\_\_\_\_\_О.В. Рыбакова Председатель комиссии \_\_\_\_\_\_\_\_\_\_\_\_\_И.С. Иванова **«**\_\_\_\_» \_\_\_\_\_\_\_\_\_\_\_\_\_\_\_ 2020 г.

Рецензенты:

Иванова И.С.

председатель цикловой комиссии специальности 15.00.00 ГБПОУ МО «Луховицкий авиационный техникум»

### **СОДЕРЖАНИЕ**

- **1. ОБЩАЯ ХАРАКТЕРИСТИКА РАБОЧЕЙ ПРОГРАММЫ УЧЕБНОЙ ДИСЦИПЛИНЫ**
- **2. СТРУКТУРА И СОДЕРЖАНИЕ УЧЕБНОЙ ДИСЦИПЛИНЫ**
- **3. УСЛОВИЯ РЕАЛИЗАЦИИ УЧЕБНОЙ ДИСЦИПЛИНЫ**
- **4. КОНТРОЛЬ И ОЦЕНКА РЕЗУЛЬТАТОВ ОСВОЕНИЯ УЧЕБНОЙ ДИСЦИПЛИНЫ**

### **1. ОБЩАЯ ХАРАКТЕРИСТИКА РАБОЧЕЙ ПРОГРАММЫ УЧЕБНОЙ ДИСЦИПЛИНЫ** *«Информационные технологии в профессиональной деятельности»*

#### **1.2. Место дисциплины в структуре основной образовательной программы:**

Учебная дисциплина «Информационные технологии в профессиональной деятельности» является обязательной частью естественнонаучного цикла основной образовательной программы в соответствии с ФГОС по специальности 15.02.15 Технология металлообрабатывающего производства.

Учебная дисциплина «Информационные технологии в профессиональной деятельности» наряду с другими учебными дисциплинами обеспечивает формирование общих и профессиональных компетенций для дальнейшего освоения профессиональных модулей.

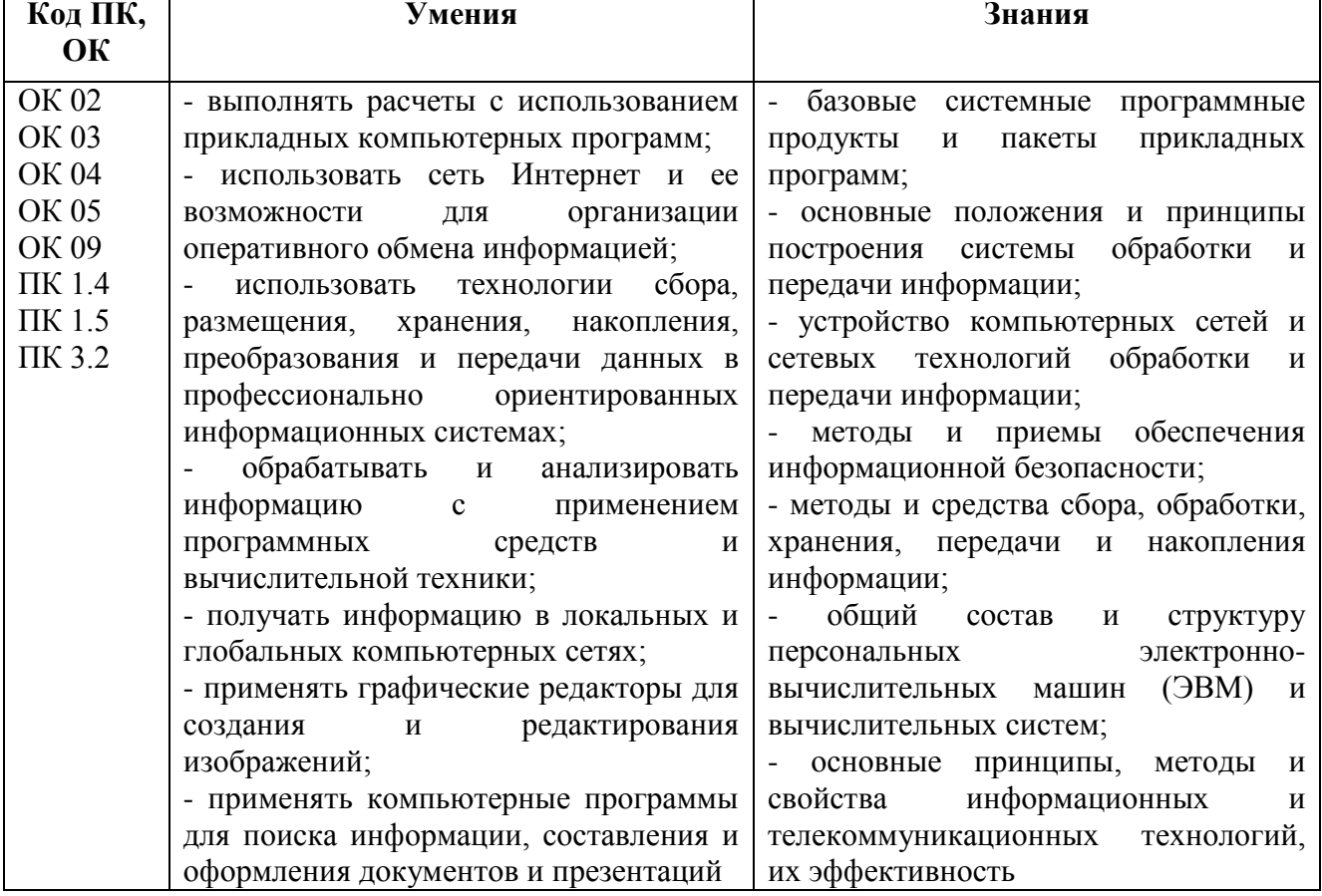

#### **1.3. Цель и планируемые результаты освоения дисциплины**

# **2. СТРУКТУРА И СОДЕРЖАНИЕ УЧЕБНОЙ ДИСЦИПЛИНЫ**

## **2.1. Объем учебной дисциплины и виды учебной работы**

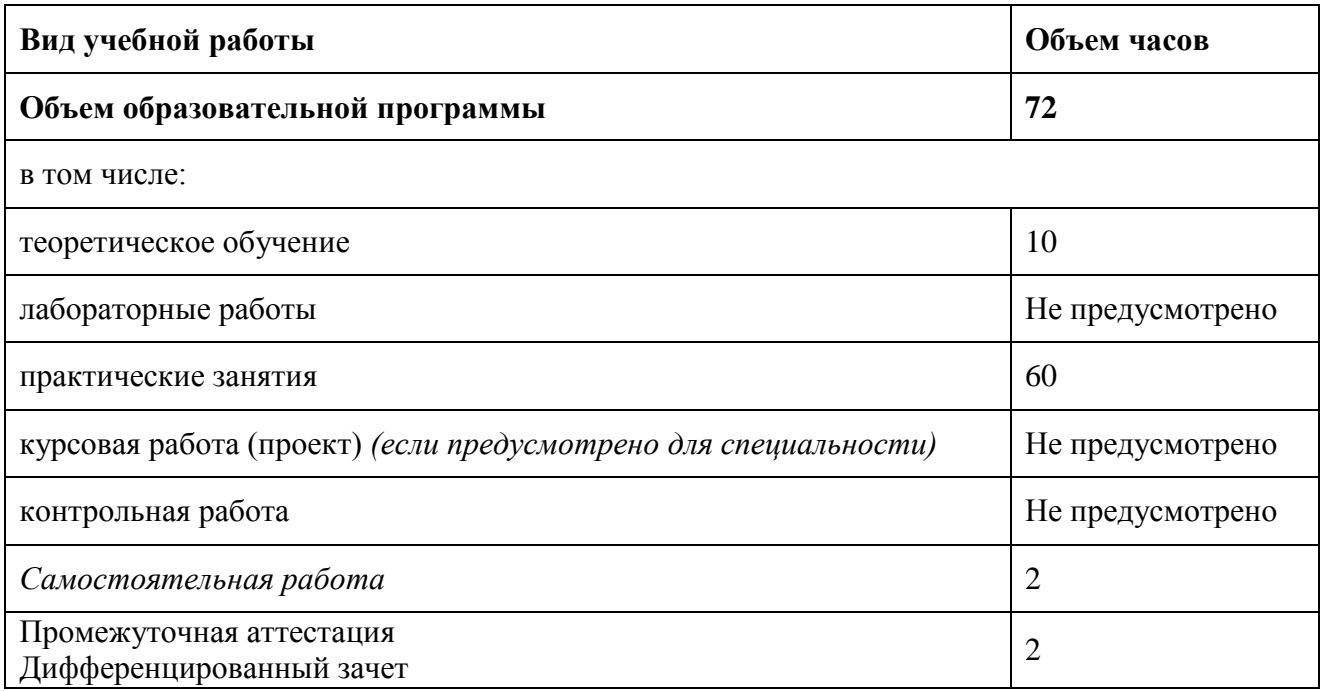

## **2.2. Тематический план и содержание учебной дисциплины**

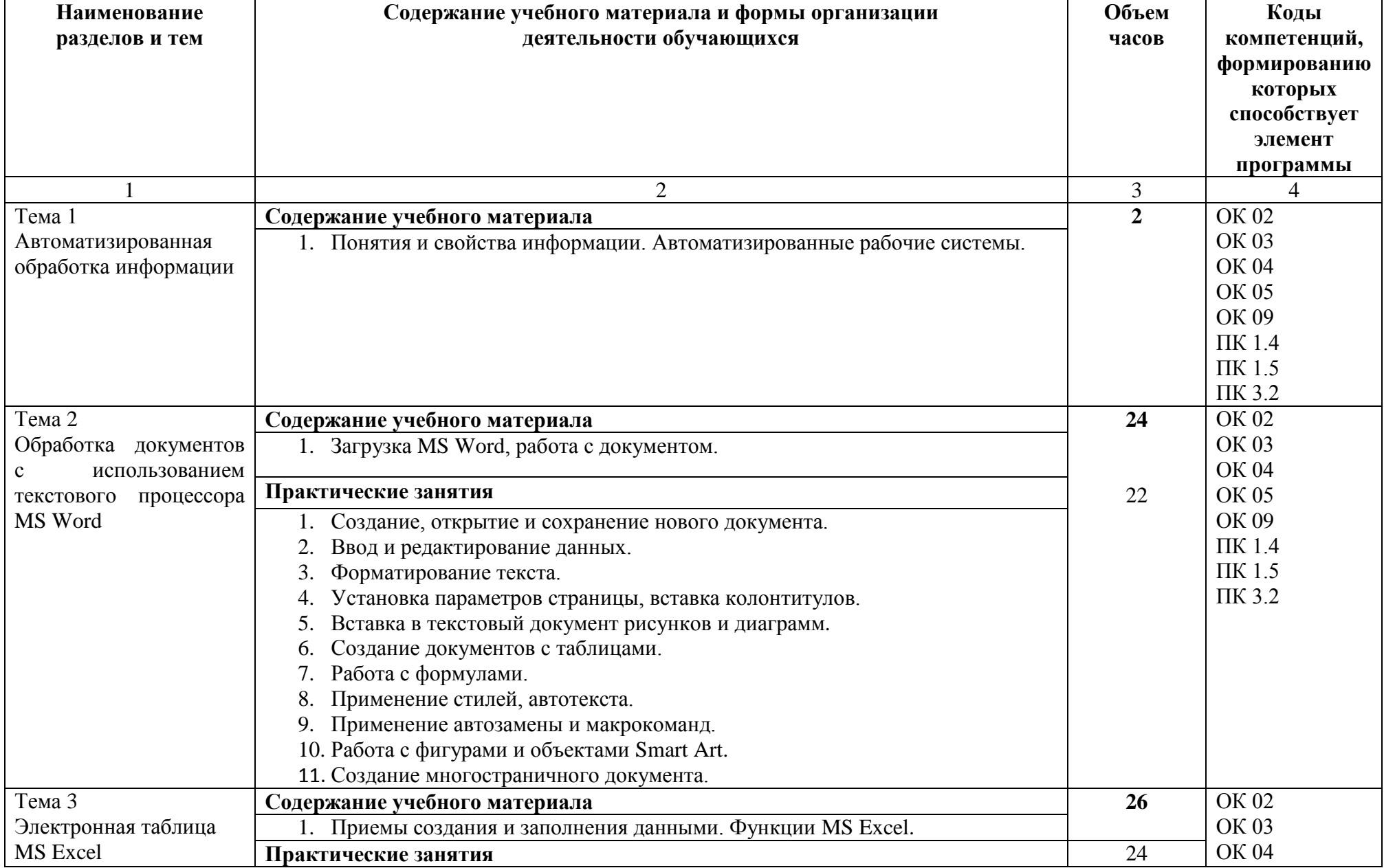

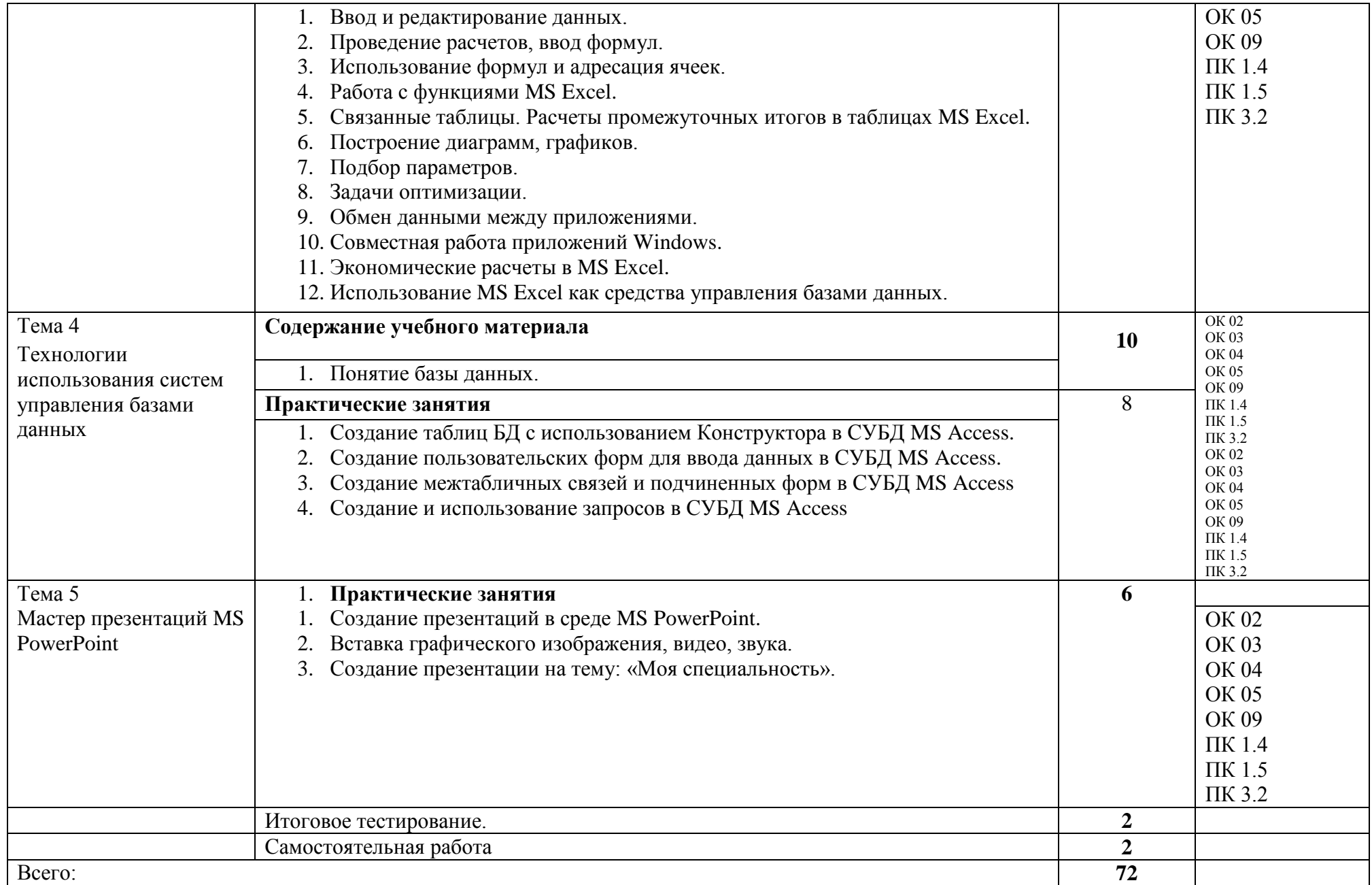

### **3. УСЛОВИЯ РЕАЛИЗАЦИИ ПРОГРАММЫ УЧЕБНОЙ ДИСЦИПЛИНЫ**

3.1. Для реализации программы учебной дисциплины должны быть предусмотрены следующие специальные помещения:

Кабинет «Информационные технологии в профессиональной деятельности»,

оснащенный оборудованием и техническими средствами обучения: индивидуальные рабочие места для обучающихся, рабочее место преподавателя, классная доска, проектор, экран, комплект лицензионного программного обеспечения.

Лаборатория «Информационные технологии в профессиональной деятельности»

Необходимым комплектом лицензионного программного обеспечения (возможны аналоги):

Аппаратное обеспечение

Автоматизированное рабочее место обучающегося:

- Ноутбук

Компьютерная сеть

Автоматизированное рабочее место преподавателя

Периферийное оборудование:

- Принтер цветной
- МФУ(копир+сканер+принтер).
- Документ-камера

- Графические планшеты

Мультимедийное оборудование:

- Интерактивная доска + проектор

Лицензионное программное обеспечение

Win Pro и Office Home and Business

CAD/ CAM системы: программно-аппаратный комплекс для выполнения проектных работ с использованием компьютеров

Графические редакторы

Тестовая оболочка (сетевая версия)

Программный продукт IGVS (по компетенции «Обработка листового металла») (или аналог)

Электронная система и ЭУМК по компетенции

Медиатека и электронные учебно-методические комплексы

Электронные приложения на дисках, электронные учебники на дисках, обучающие диски

Электронные учебно-методические комплексы

3.2. Информационное обеспечение реализации программы

### **3.2.1. Печатные издания**

- 1. Михеева Е.В. Информатика Учебник. М.: Академия, 2019
- 2. Михеева Е.В. Информатика. Практикум Учебник. М.: Академия, 2019
- 3. Гохберг Г.С., Зафиевский А.В., Короткин А.А. Информационные технологии. Учебное пособие М. – Академия, 2018
- 4. Михеева Е.В. Практикум информационные технологии в профессиональной деятельности. Учебное пособие М.: Академия, 2019

### **3.2.2. Электронные издания (электронные ресурсы)**

- 1. [http://e-learning.tspk-mo.ru](http://e-learning.tspk-mo.ru/)
- 2.<https://infourok.ru/>

3.<https://resh.edu.ru/>

### **4. КОНТРОЛЬ И ОЦЕНКА РЕЗУЛЬТАТОВ ОСВОЕНИЯ УЧЕБНОЙ ДИСЦИПЛИНЫ**

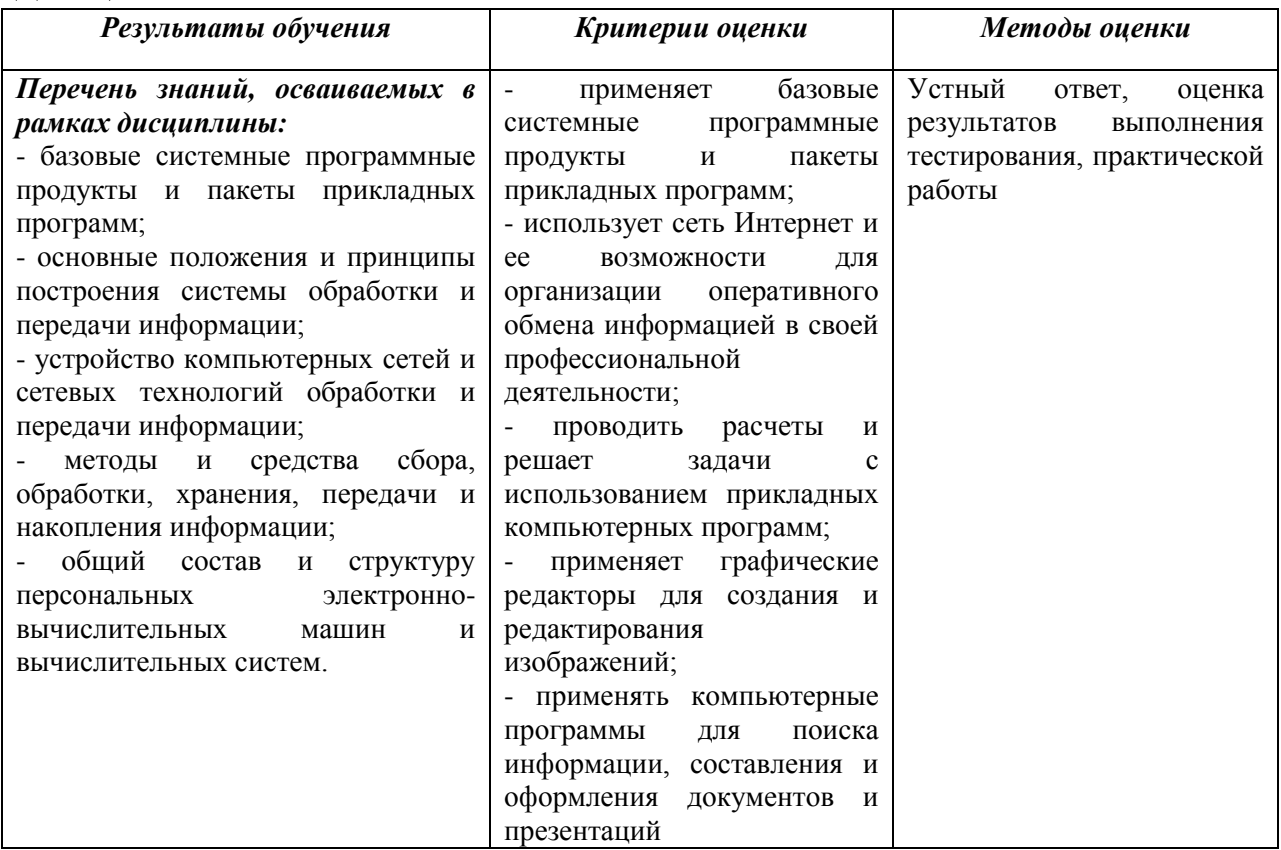

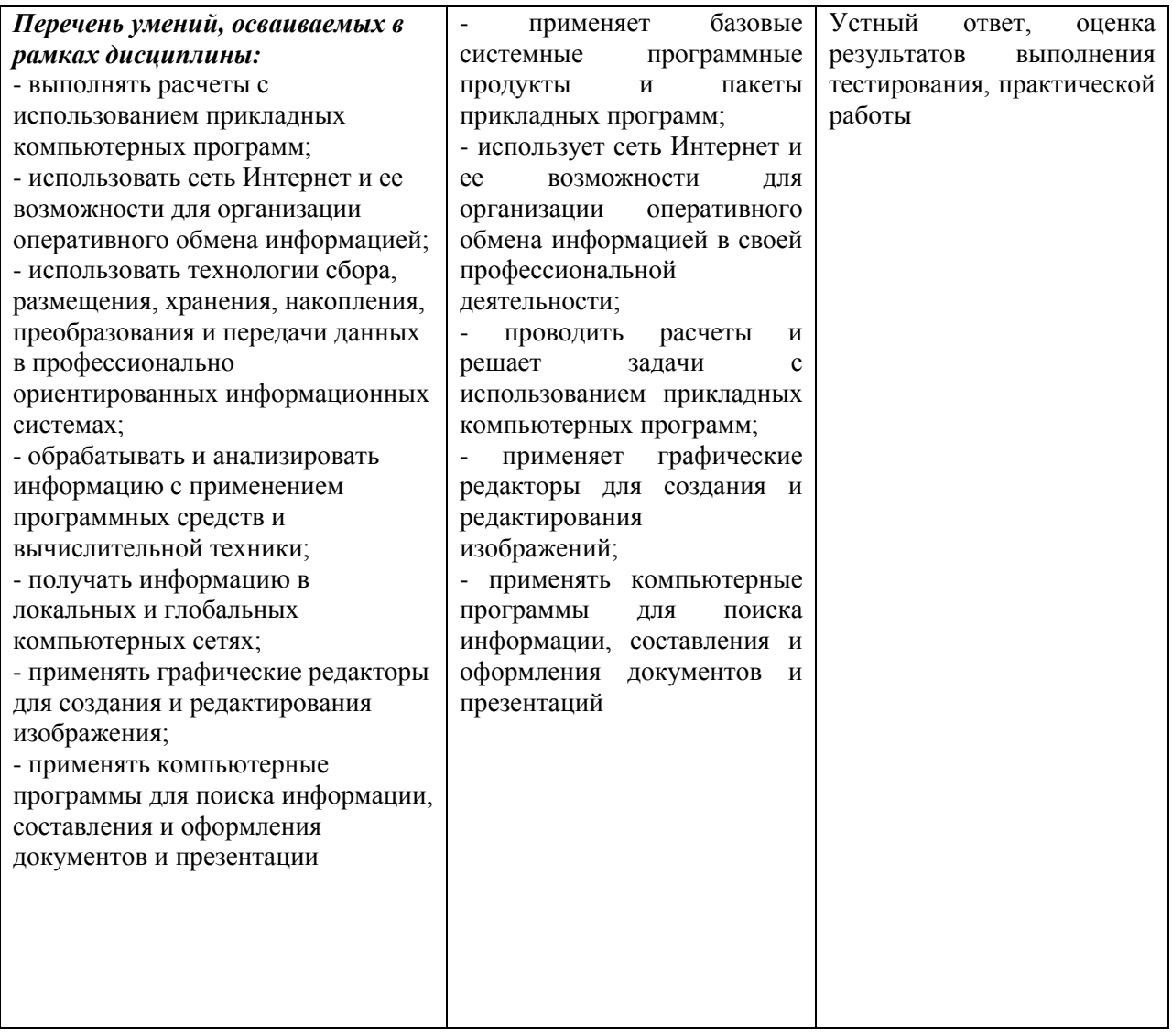